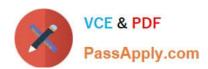

# 1Z0-1033<sup>Q&As</sup>

Oracle CPQ Cloud Service 2019 Implementation Essentials

# Pass Oracle 1Z0-1033 Exam with 100% Guarantee

Free Download Real Questions & Answers PDF and VCE file from:

https://www.passapply.com/1z0-1033.html

100% Passing Guarantee 100% Money Back Assurance

Following Questions and Answers are all new published by Oracle
Official Exam Center

- Instant Download After Purchase
- 100% Money Back Guarantee
- 365 Days Free Update
- 800,000+ Satisfied Customers

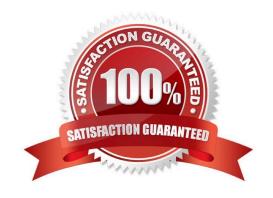

## https://www.passapply.com/1z0-1033.html 2024 Latest passapply 1Z0-1033 PDF and VCE dumps Download

#### **QUESTION 1**

Identify two supported procedures for moving commerce library functions between environments without overwriting other functions. (Choose two.)

- A. Full commerce migration
- B. Webservices
- C. Granular migration
- D. Migration packages
- E. Bulk download/upload

Correct Answer: CD

#### **QUESTION 2**

Identify four types of attributes that can be set by formulas. (Choose four.)

- A. Integer Attributes
- B. Single Select Menu Attributes
- C. Date Attributes
- D. Text Attributes
- E. Boolean Attributes
- F. Currency Attributes

Correct Answer: ACEF

#### **QUESTION 3**

Which two fields are required when adding a new user to the CPQ Cloud site?

- A. Email
- B. Last Name
- C. First Name
- D. Type
- E. Password

Correct Answer: DE

### https://www.passapply.com/1z0-1033.html 2024 Latest passapply 1Z0-1033 PDF and VCE dumps Download

#### **QUESTION 4**

Identify two reasons why some or all transaction in a particular step are hidden for a user in Transaction Manager.

- A. The step has an auto-forwarding rule, which did not return the user or one of his groups and all participant profiles do not have other permission methods selected.
- B. All participant profiles of this step have group access defined and the "Performer Step" set, and the user did not perform an action on the hidden transactions in other steps.
- C. There is no valid participant profile for this user with hidden transactions.
- D. The user has the RestrictedAccess user type.
- E. A hiding rule was defined in commerce rules.
- F. The participant profile that is valid for this user has the Document Views tab, the Document Views panel, and the "Entire Document" = "hide" setting.

Correct Answer: BD

#### **QUESTION 5**

What two options do you have when searching for multiple parts on the Parts Administration page? (Choose two.)

- A. You can leave the field empty, which will return all parts.
- B. Use "\_" and/or "%" as wildcards.
- C. Use "\*" and/or "?" as wildcards.
- D. Type the start string of a part number. The search will return all parts starting with this text.
- E. Use regular expressions (RegEx) to describe a search pattern.

Correct Answer: CD

1Z0-1033 Practice Test 1Z0-1033 Study Guide 1Z0-1033 Exam Questions